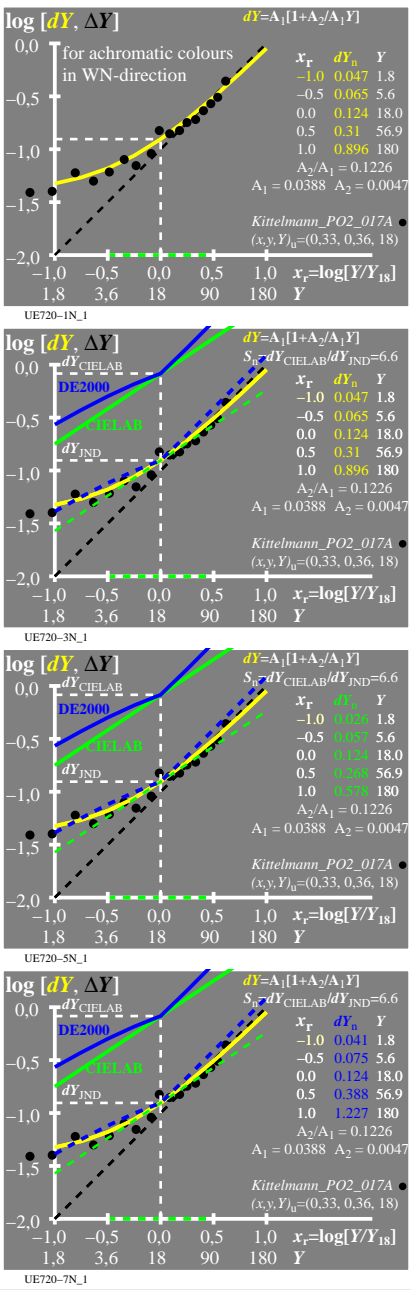

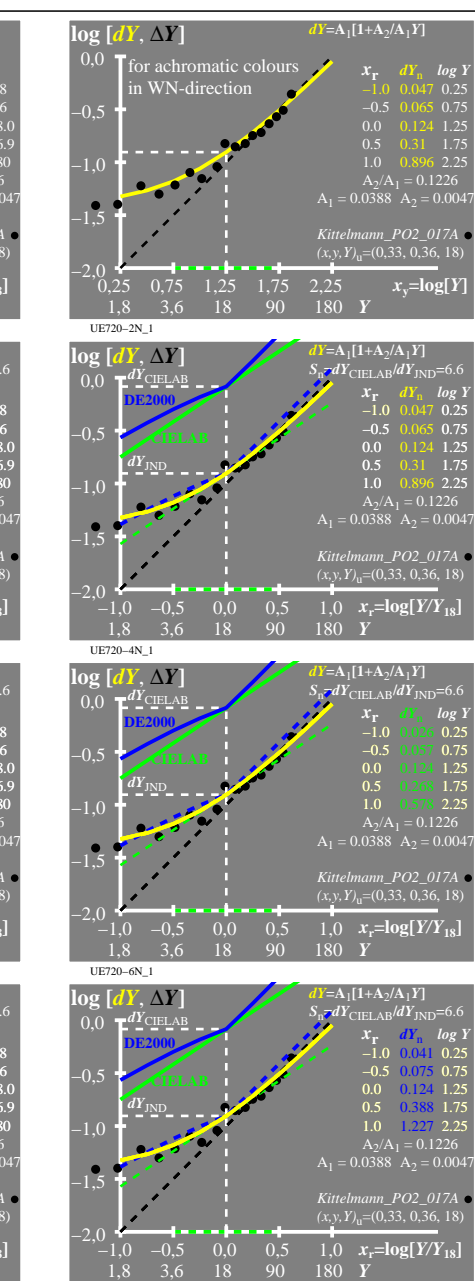

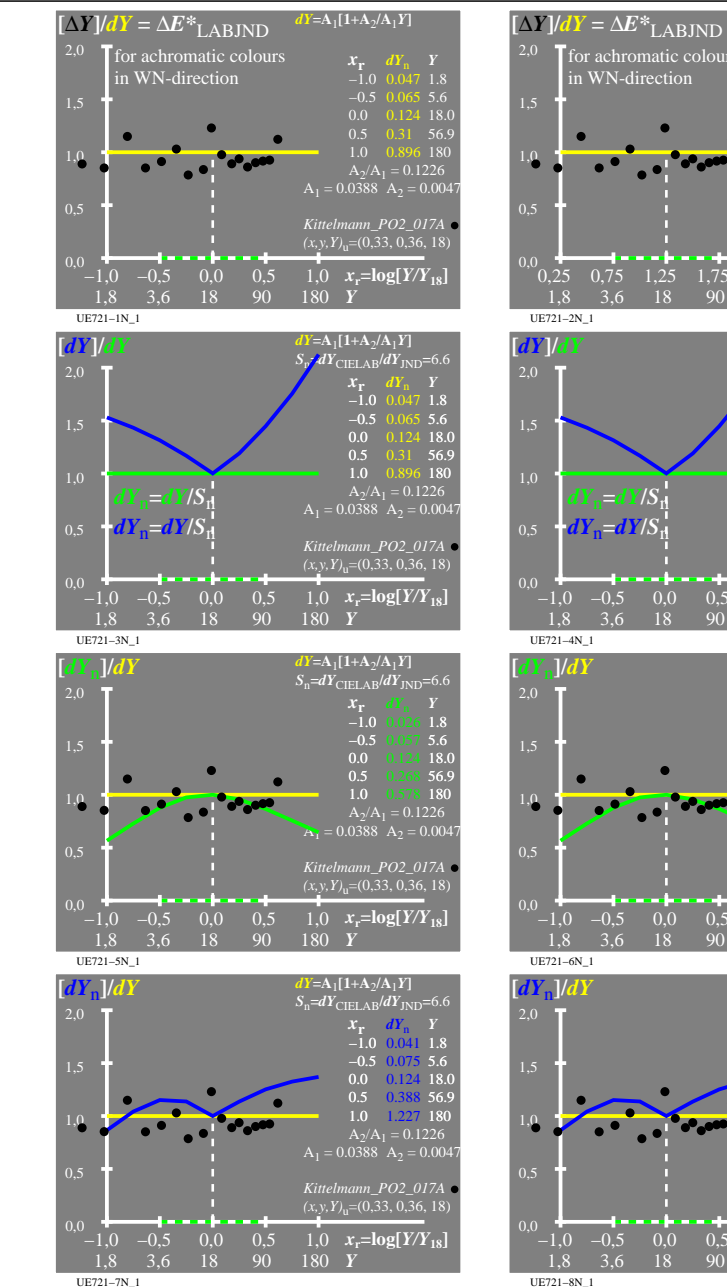

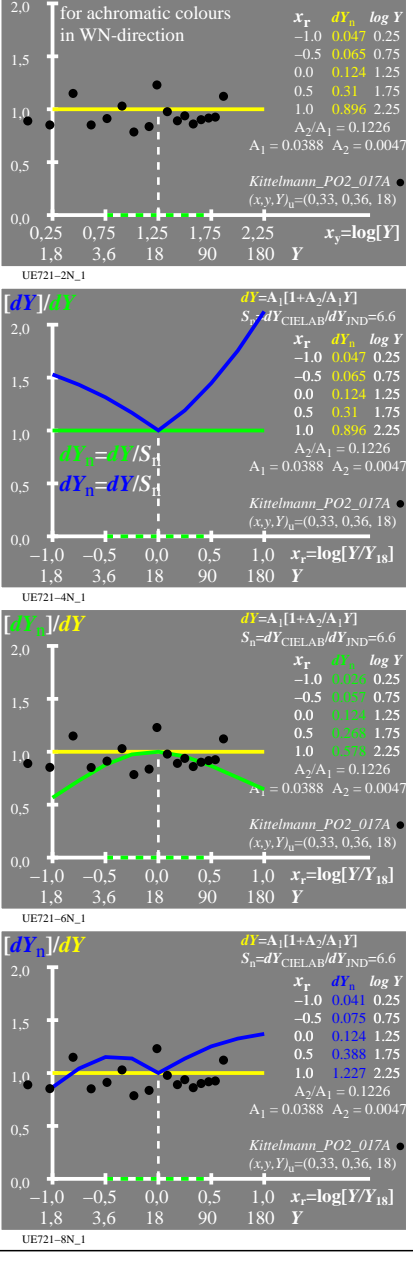

 $dY = A_1[1+A_2/A_1Y]$ 

UE720−7N

UE720−8N\_1